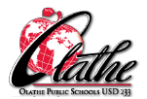

Scheduling will determine whether you see students for two 30-minute sessions per A-E rotation, or for one 60-minute session per A-E rotation. Use **Brain Breaks** as needed to provide relief from screen time when you have hour-long classes. You will decide at what point in the lesson you may stop and then re-start content when two 30-minute sessions are scheduled. **This same information applies to grades 2-5.**

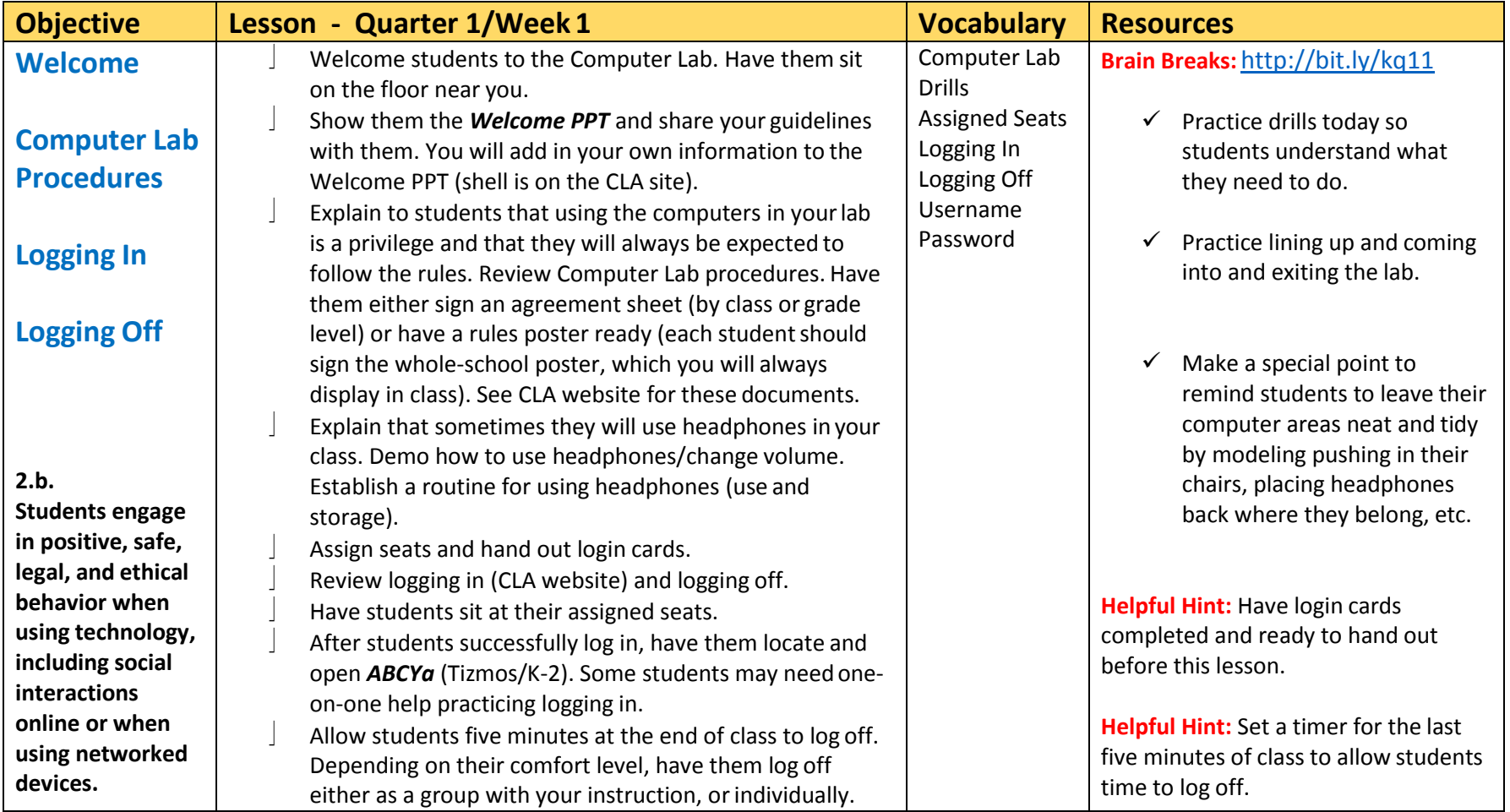

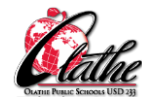

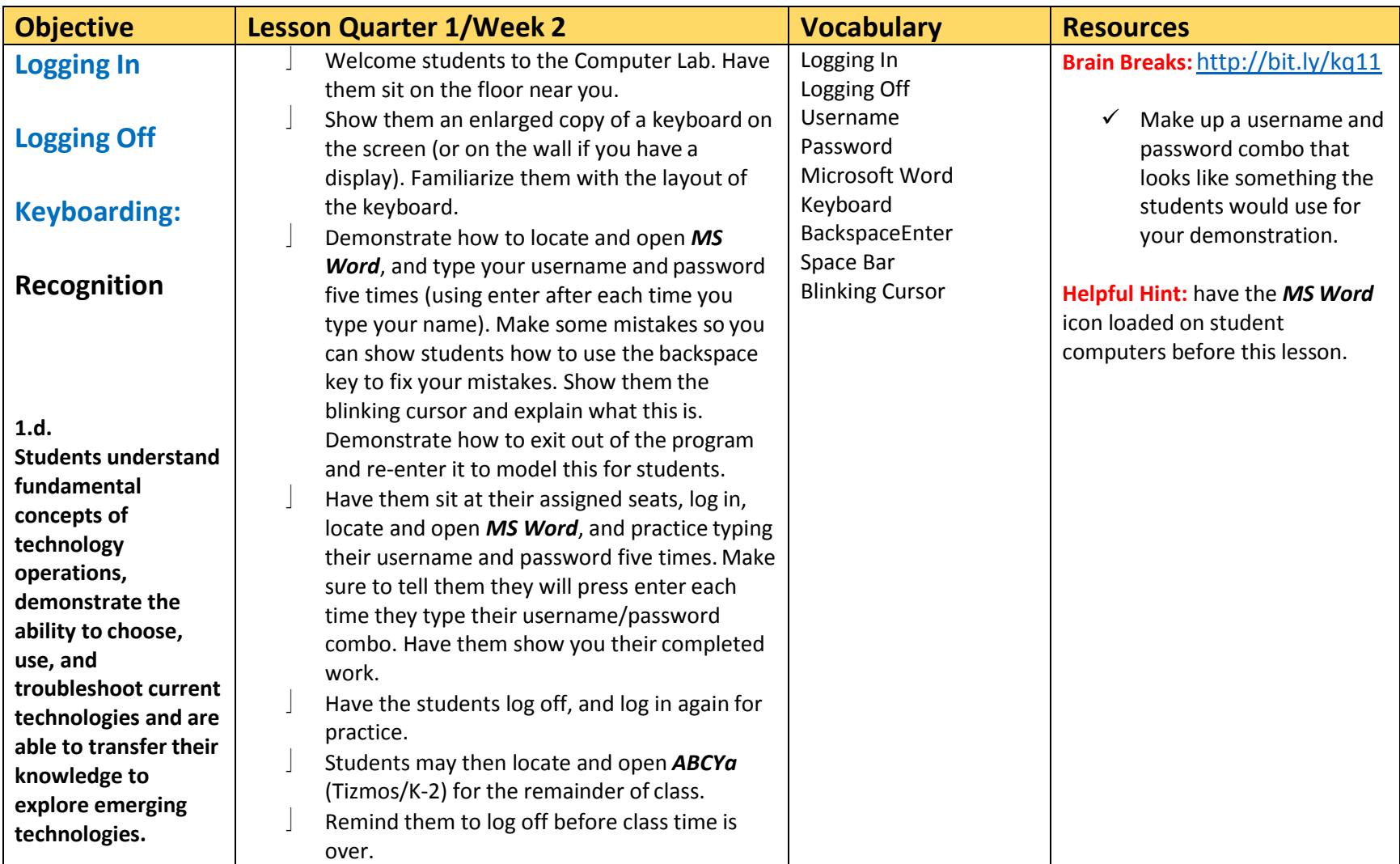

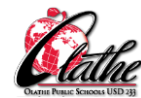

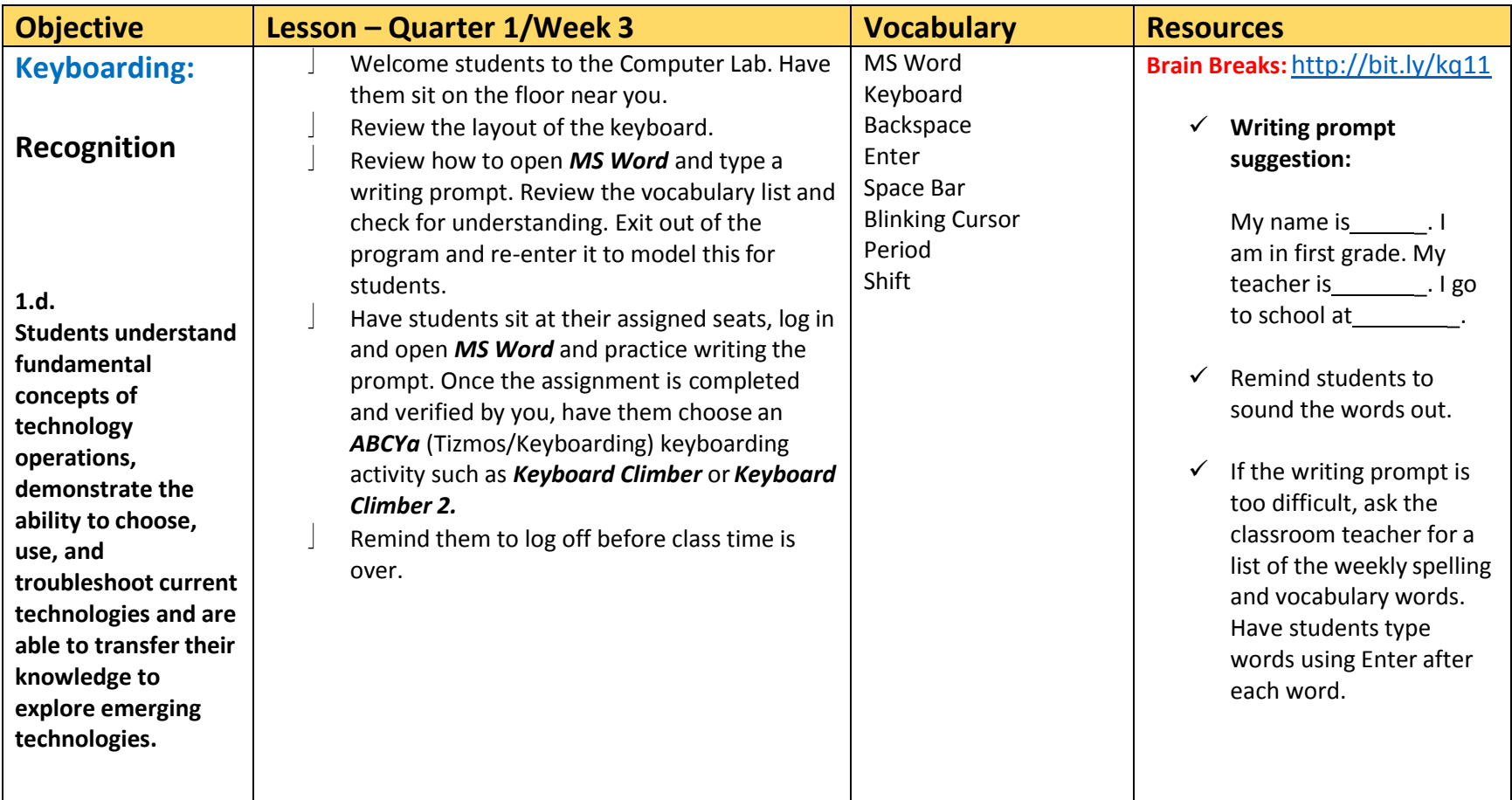

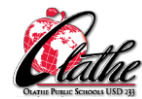

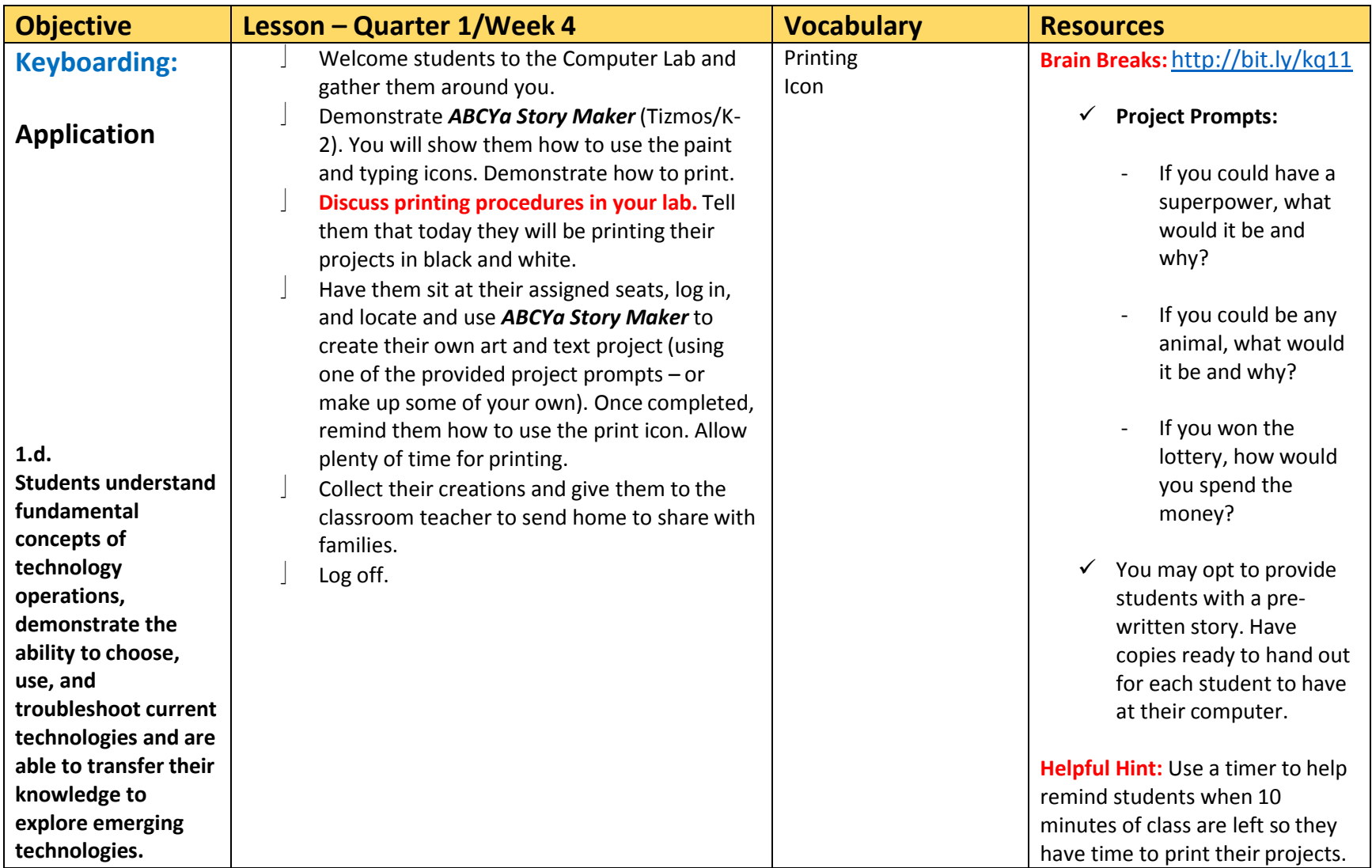

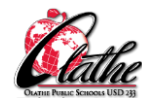

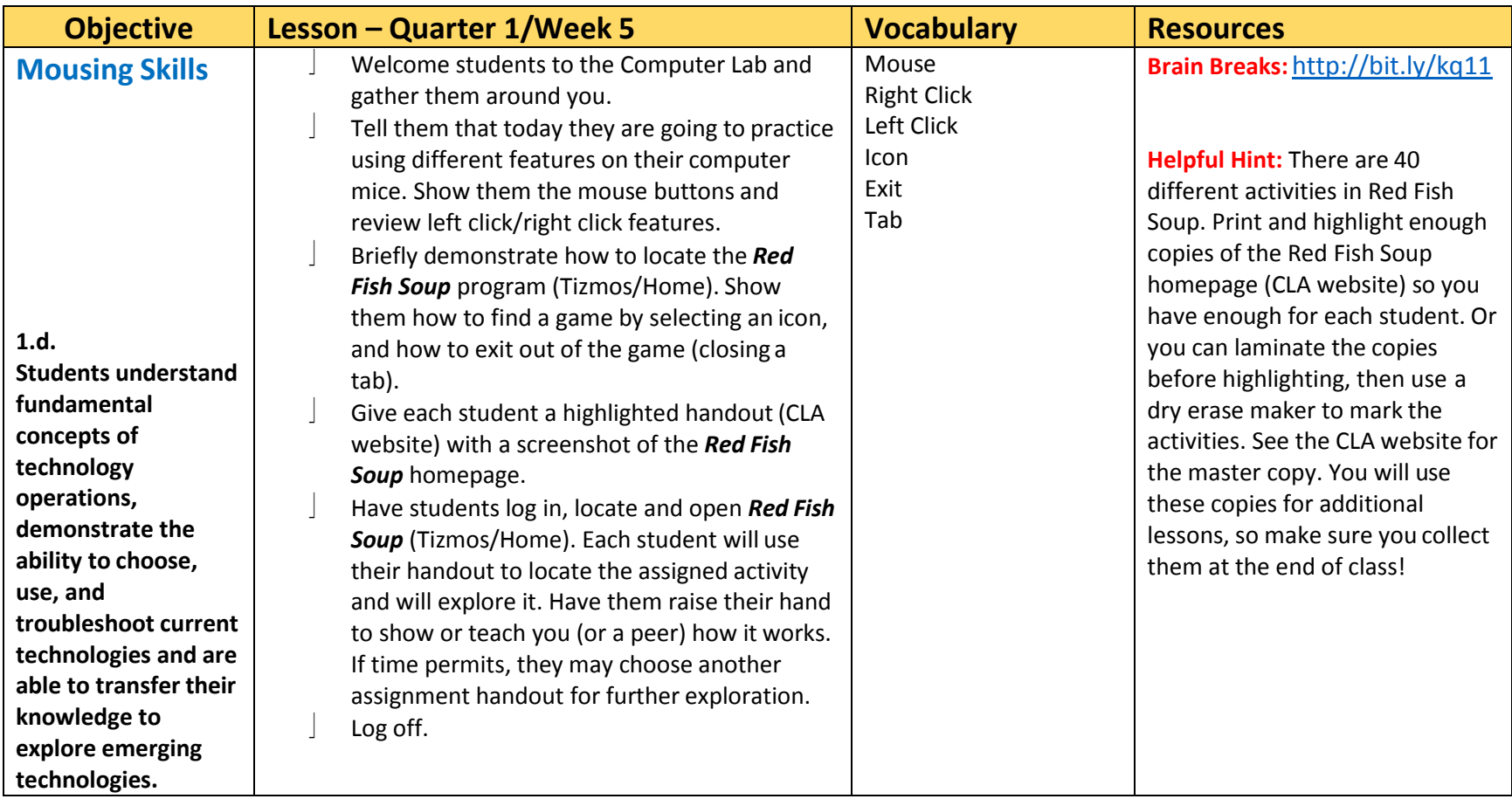

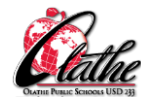

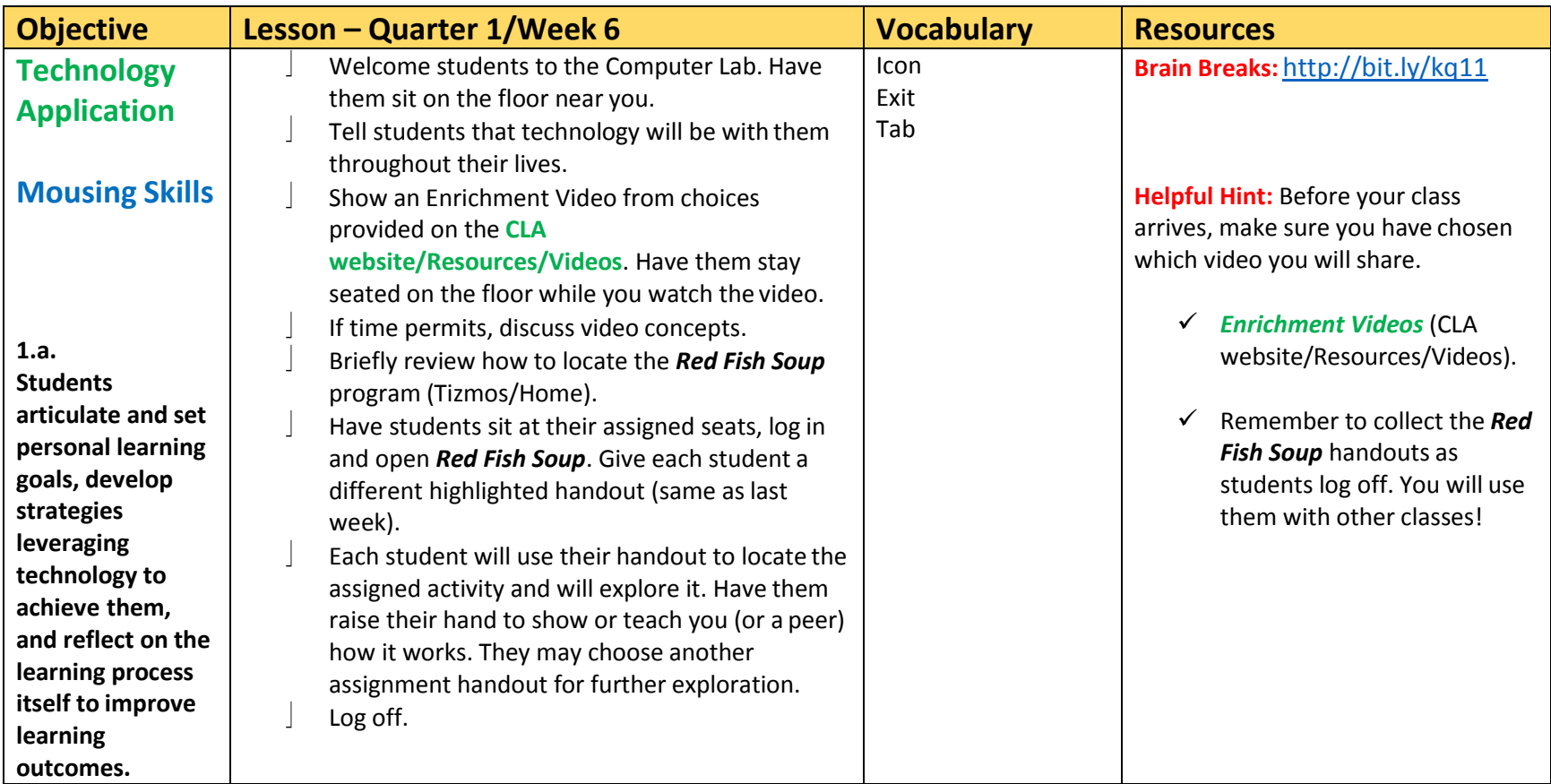

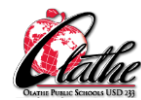

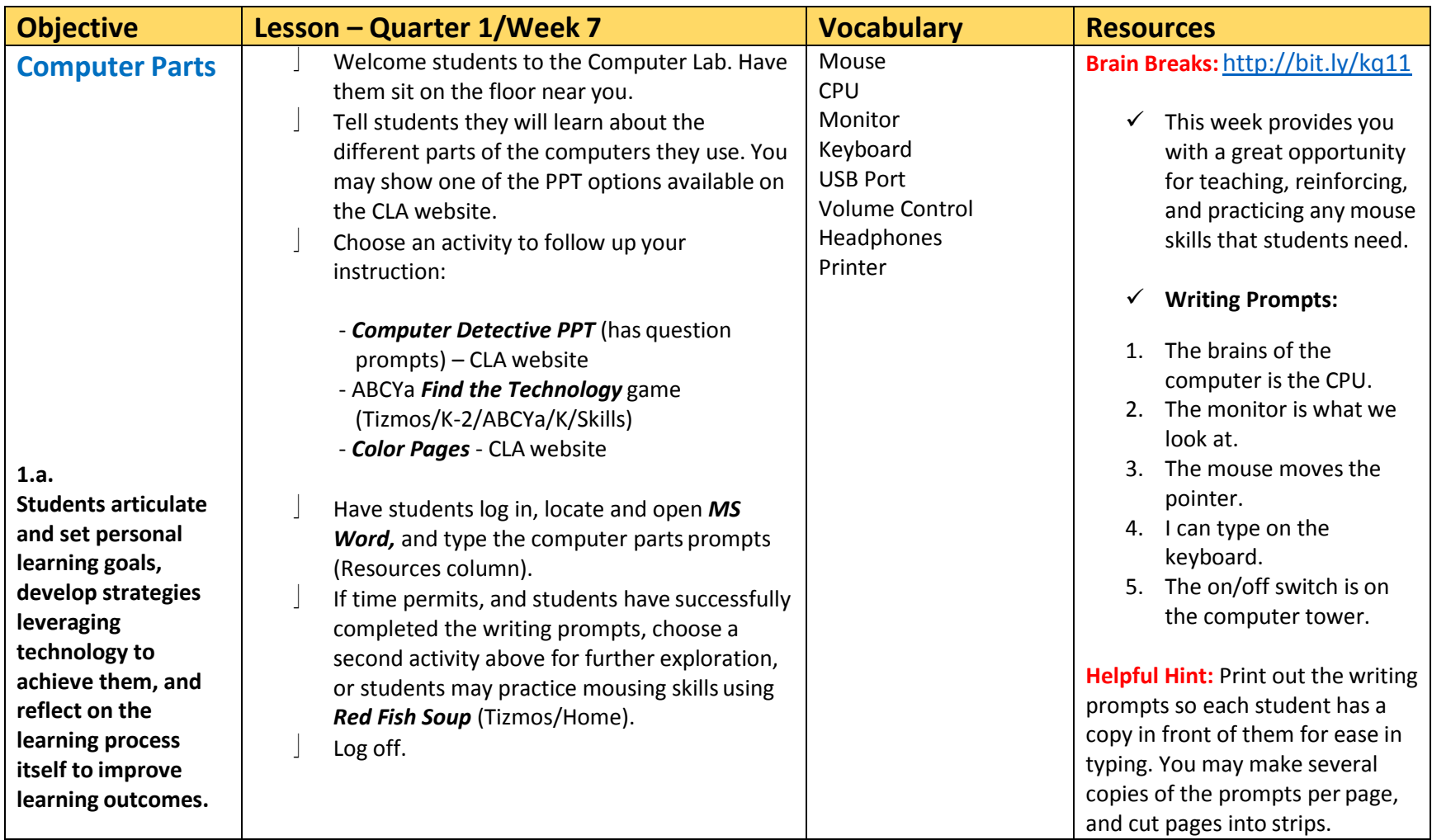

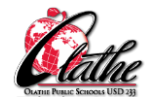

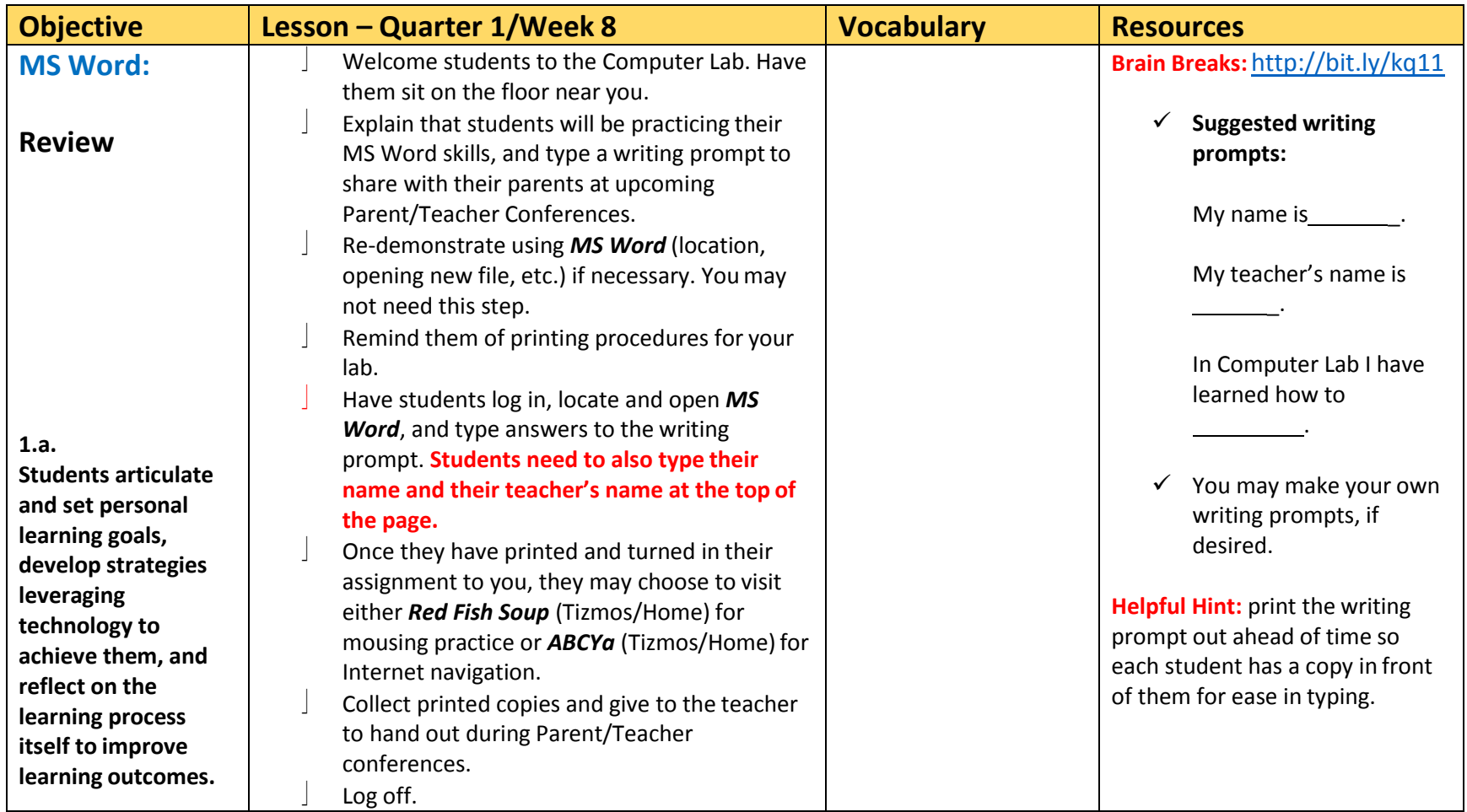

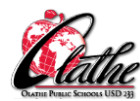

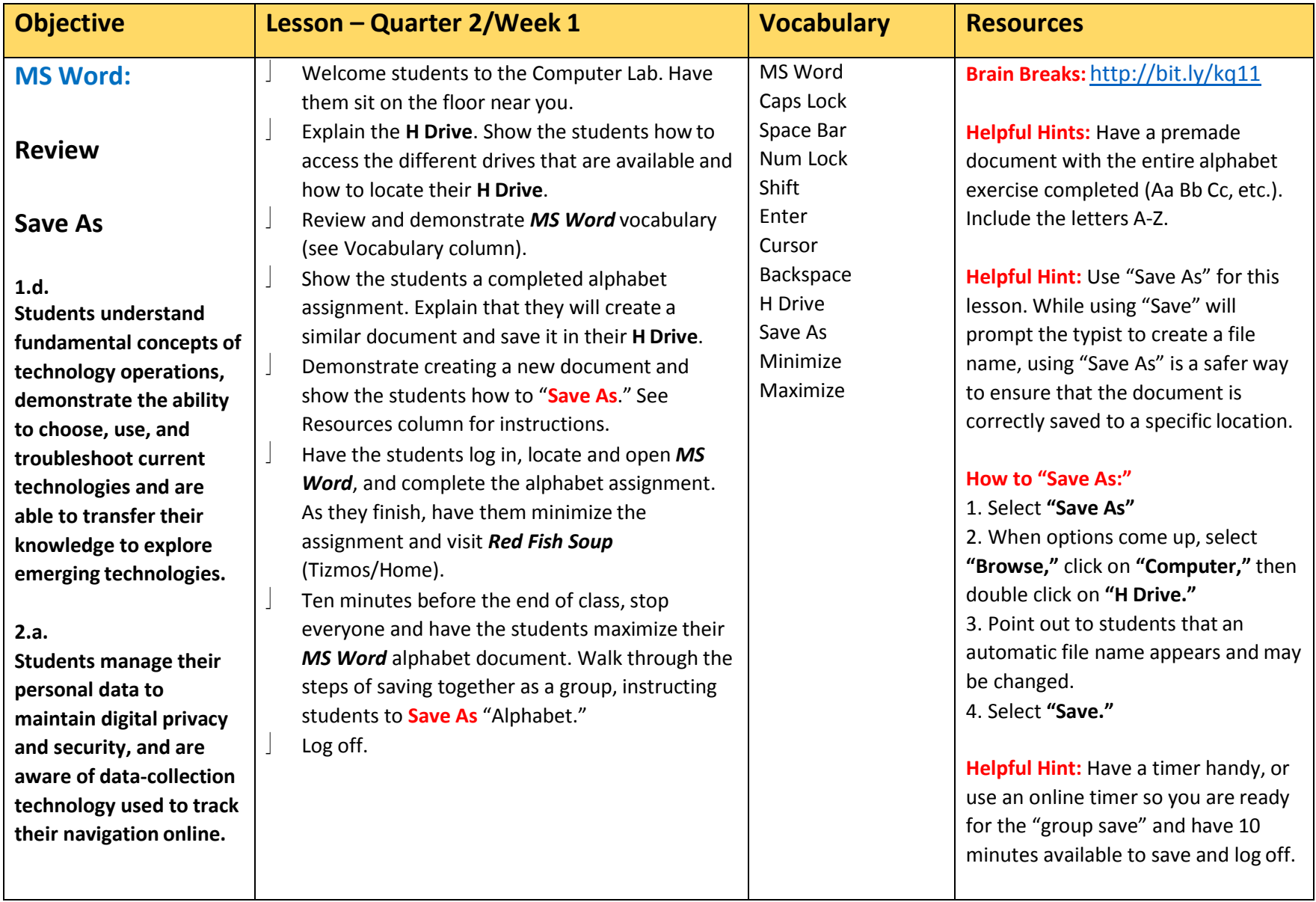

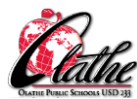

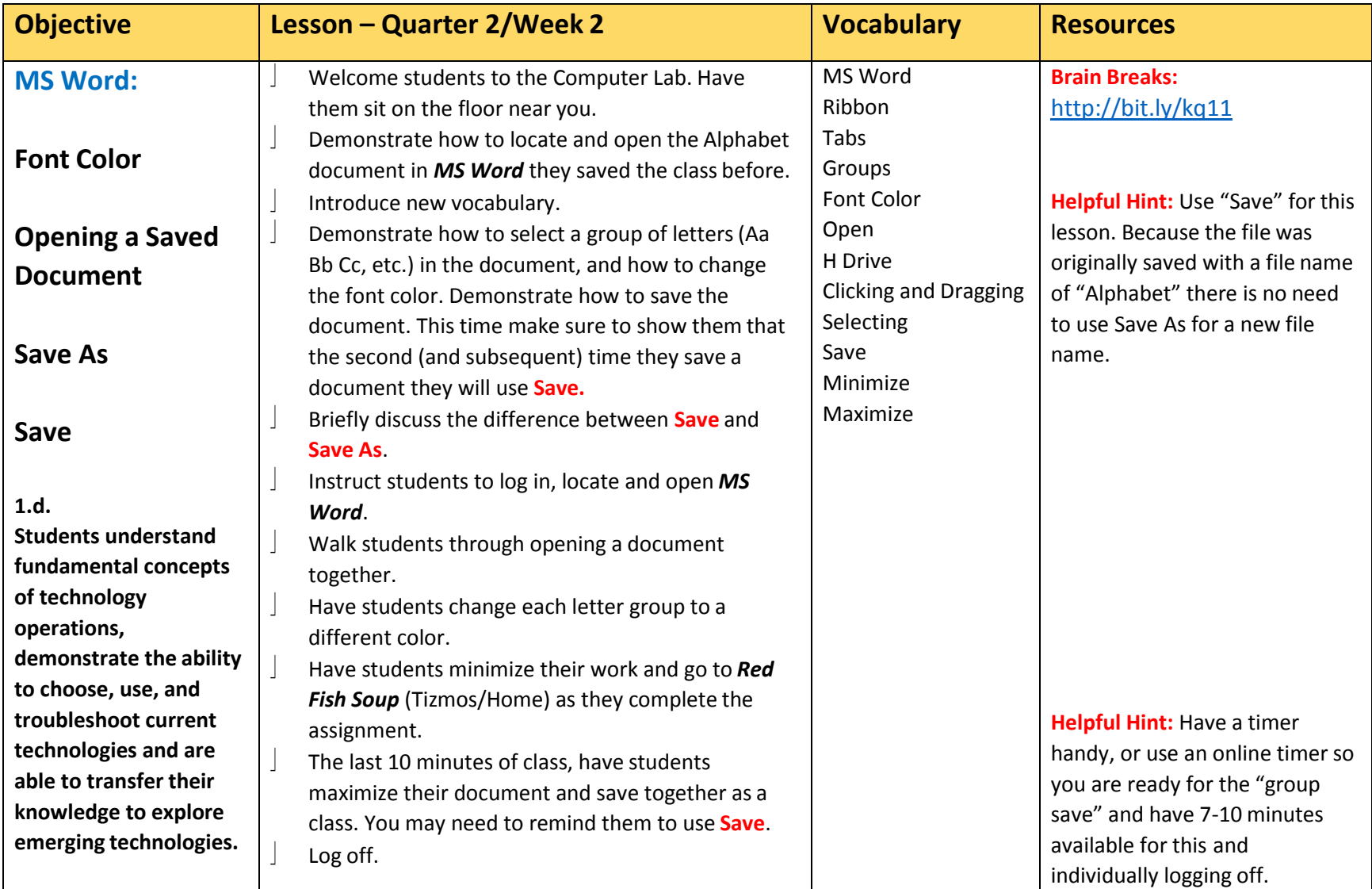

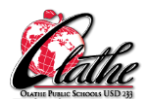

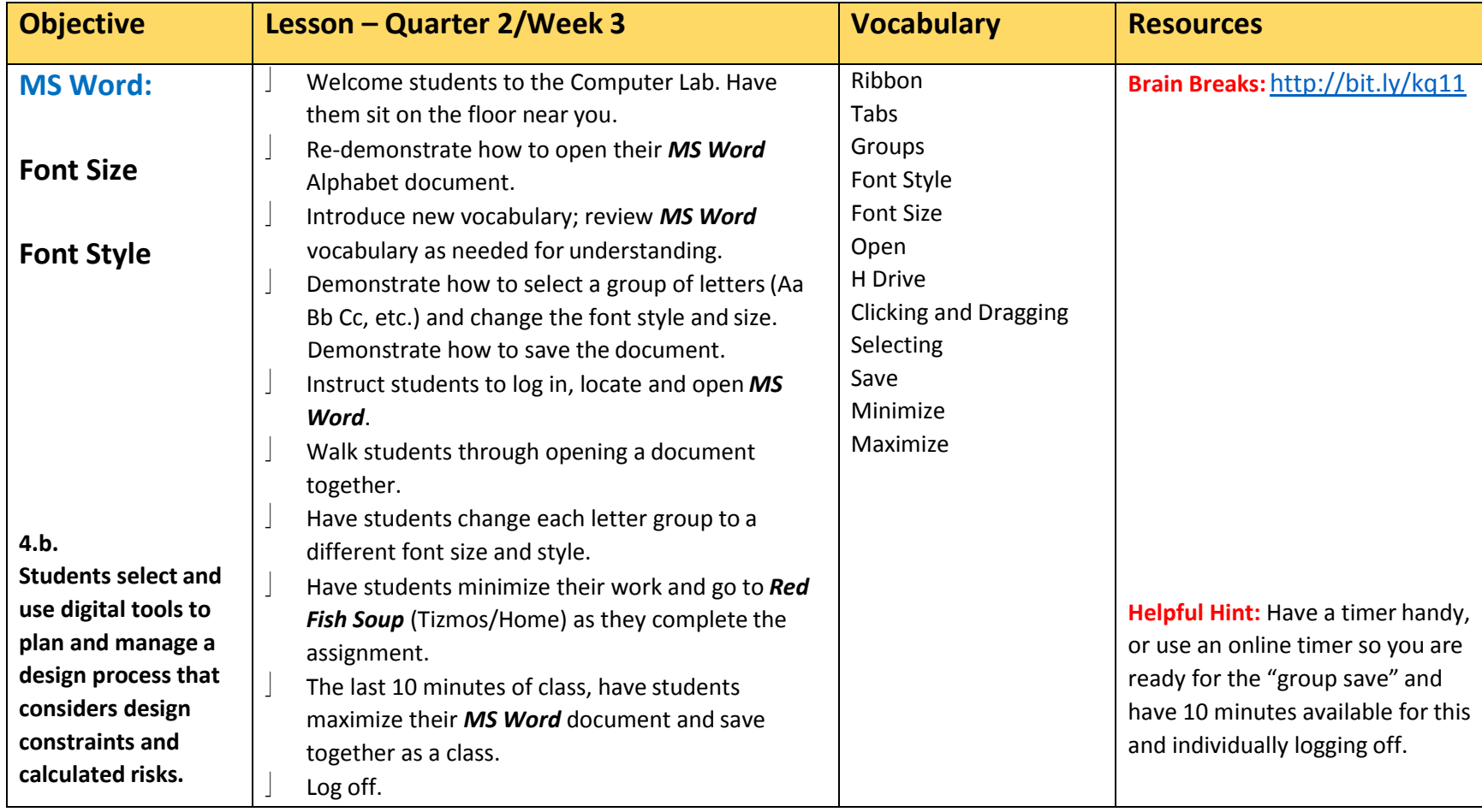

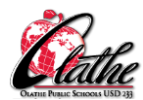

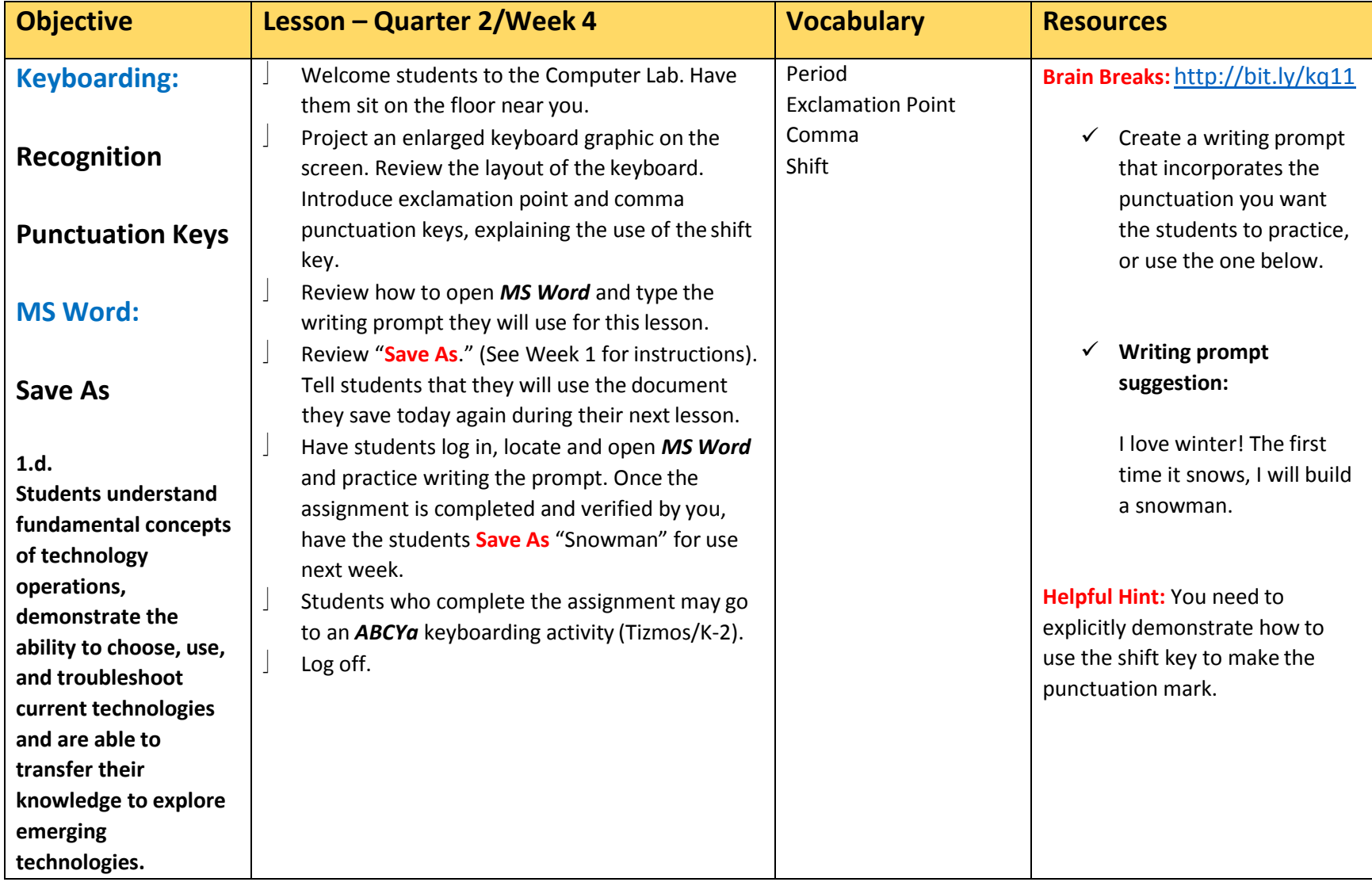

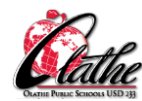

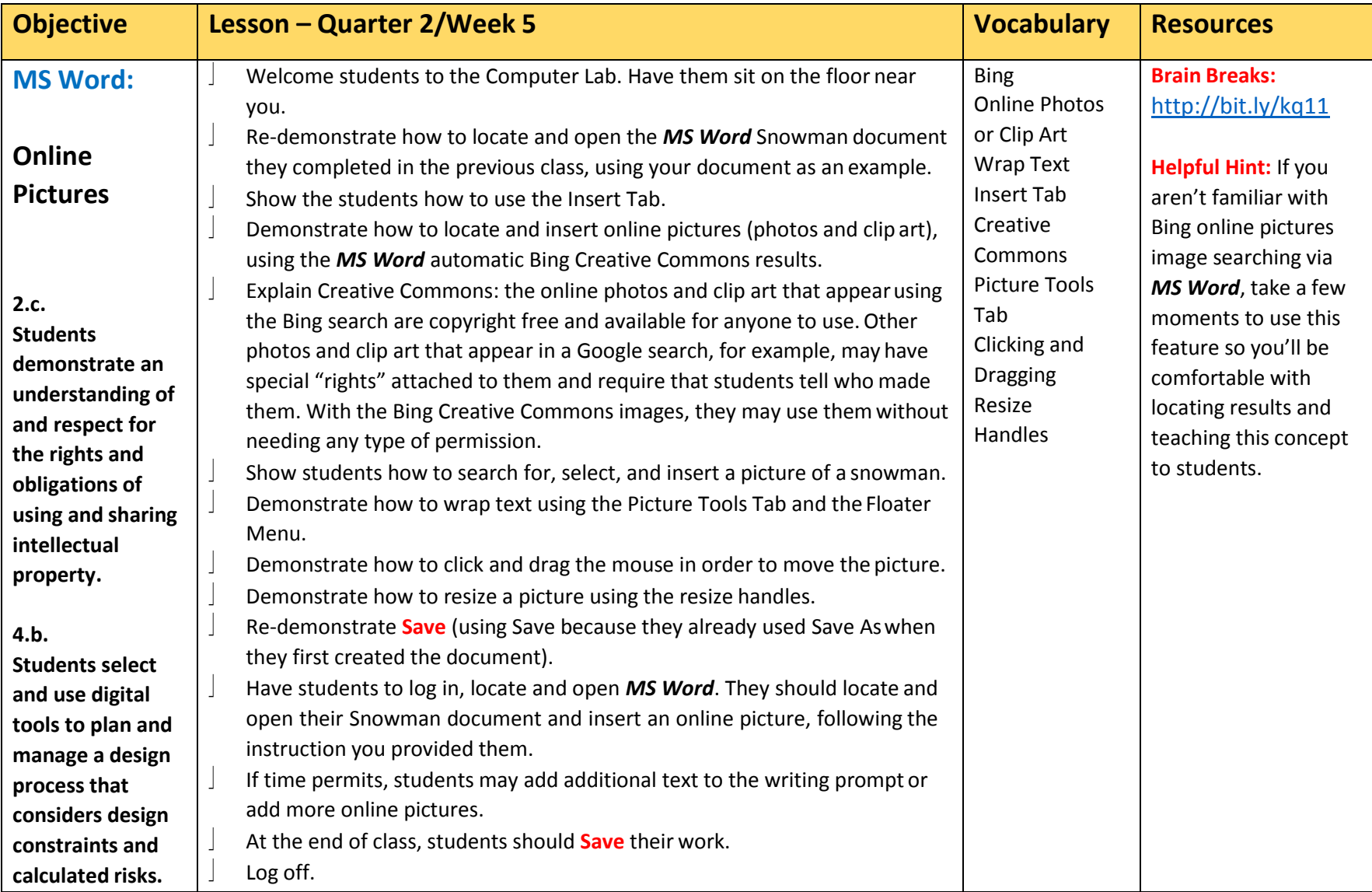

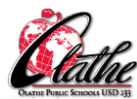

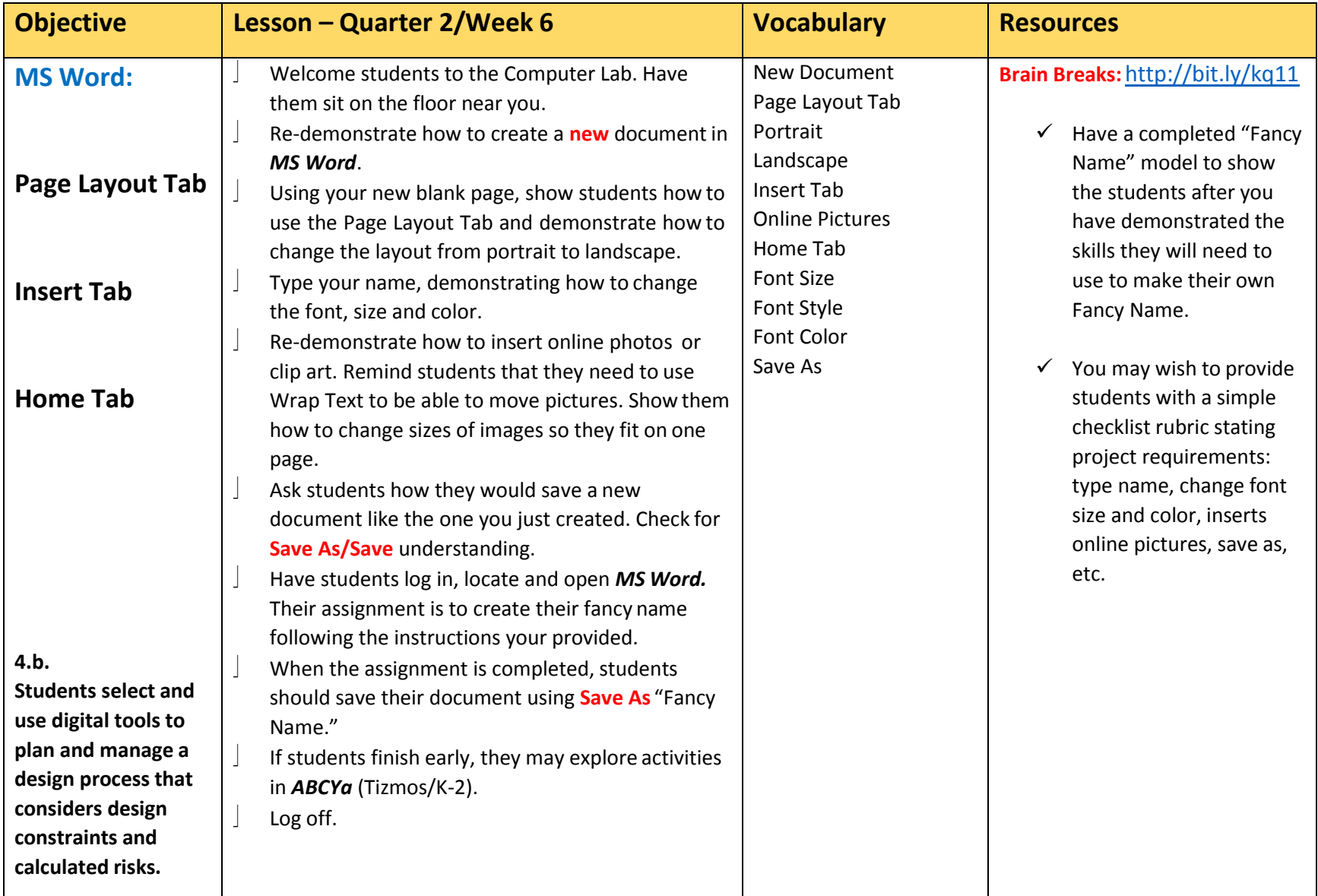

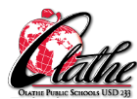

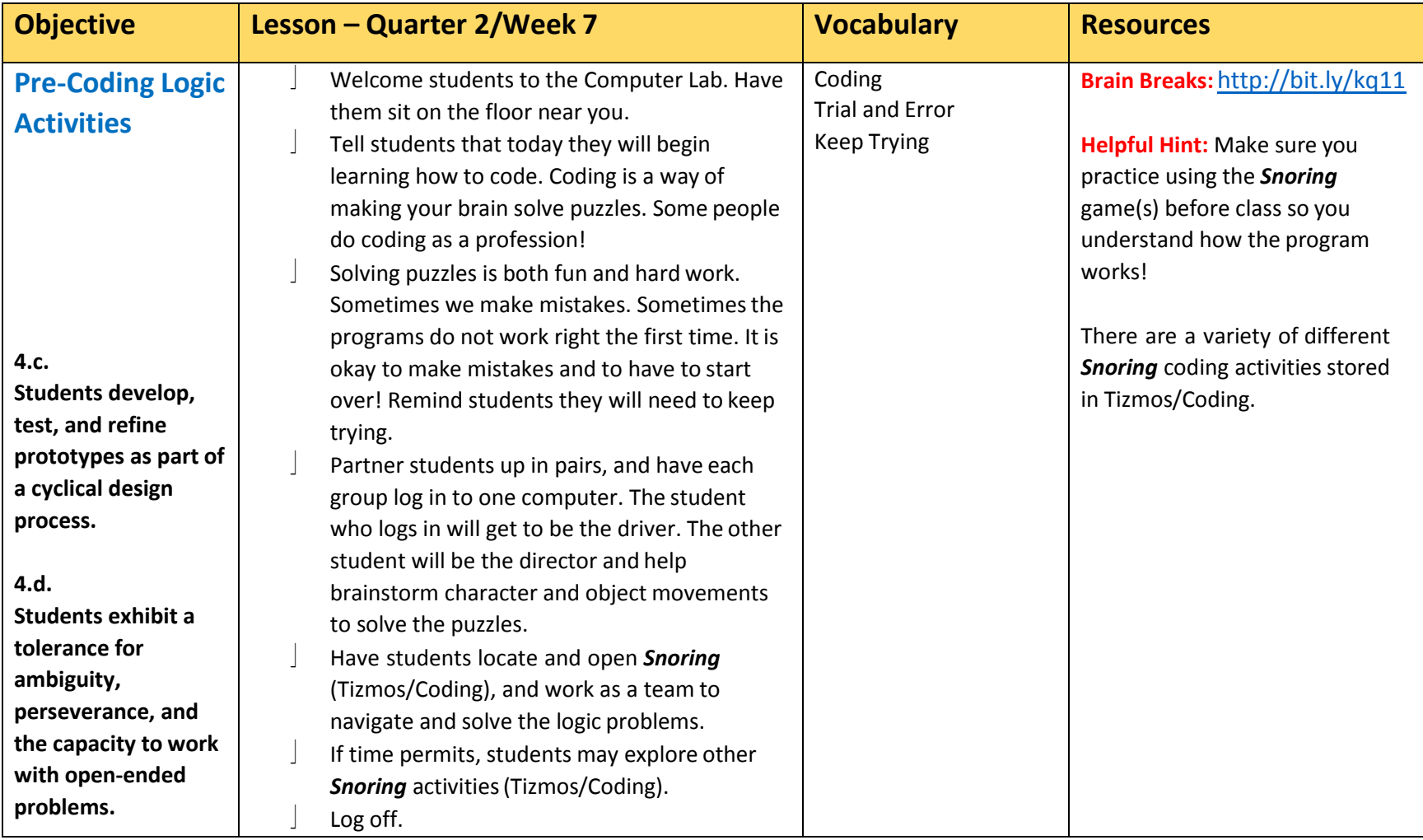

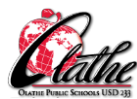

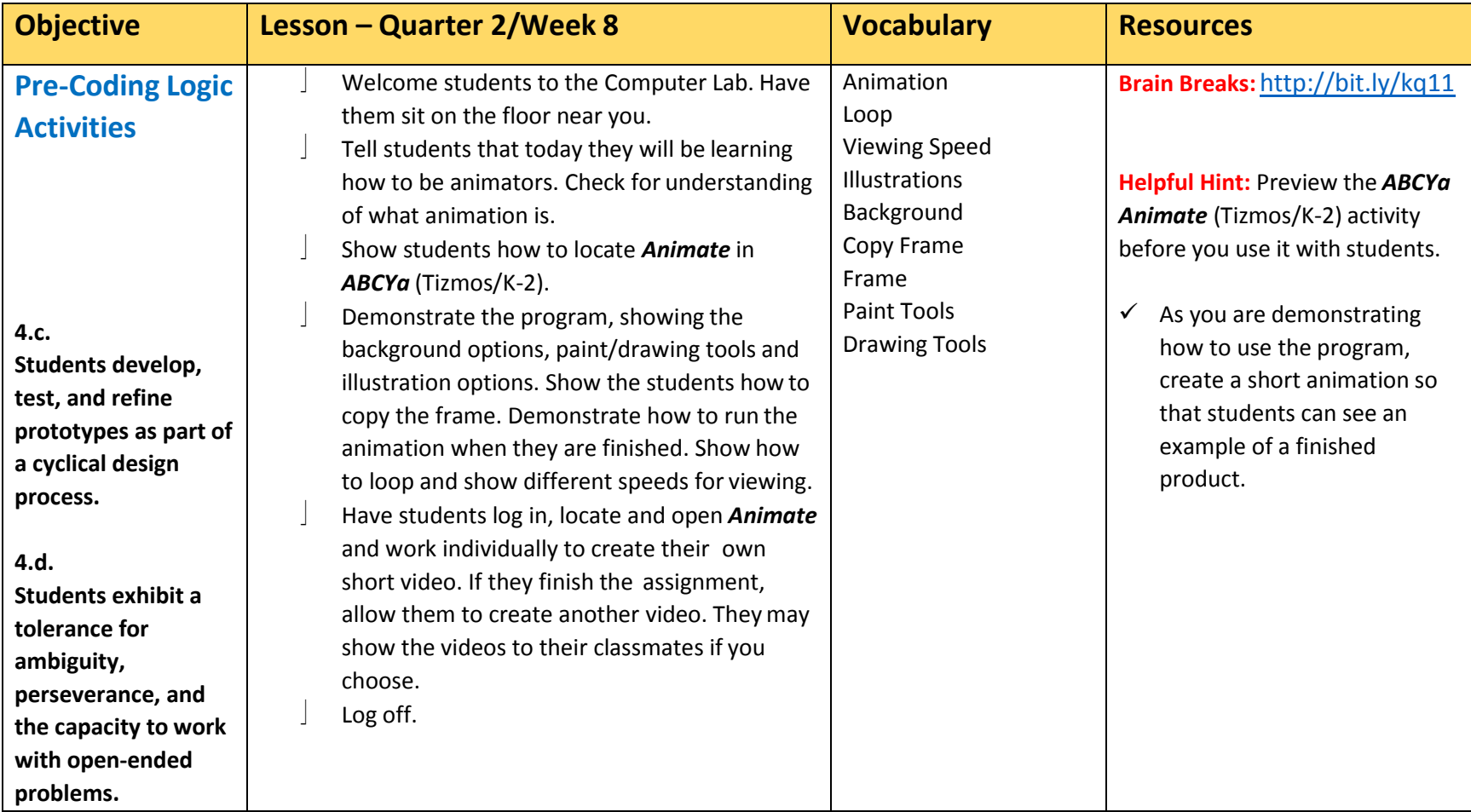

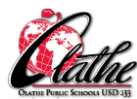

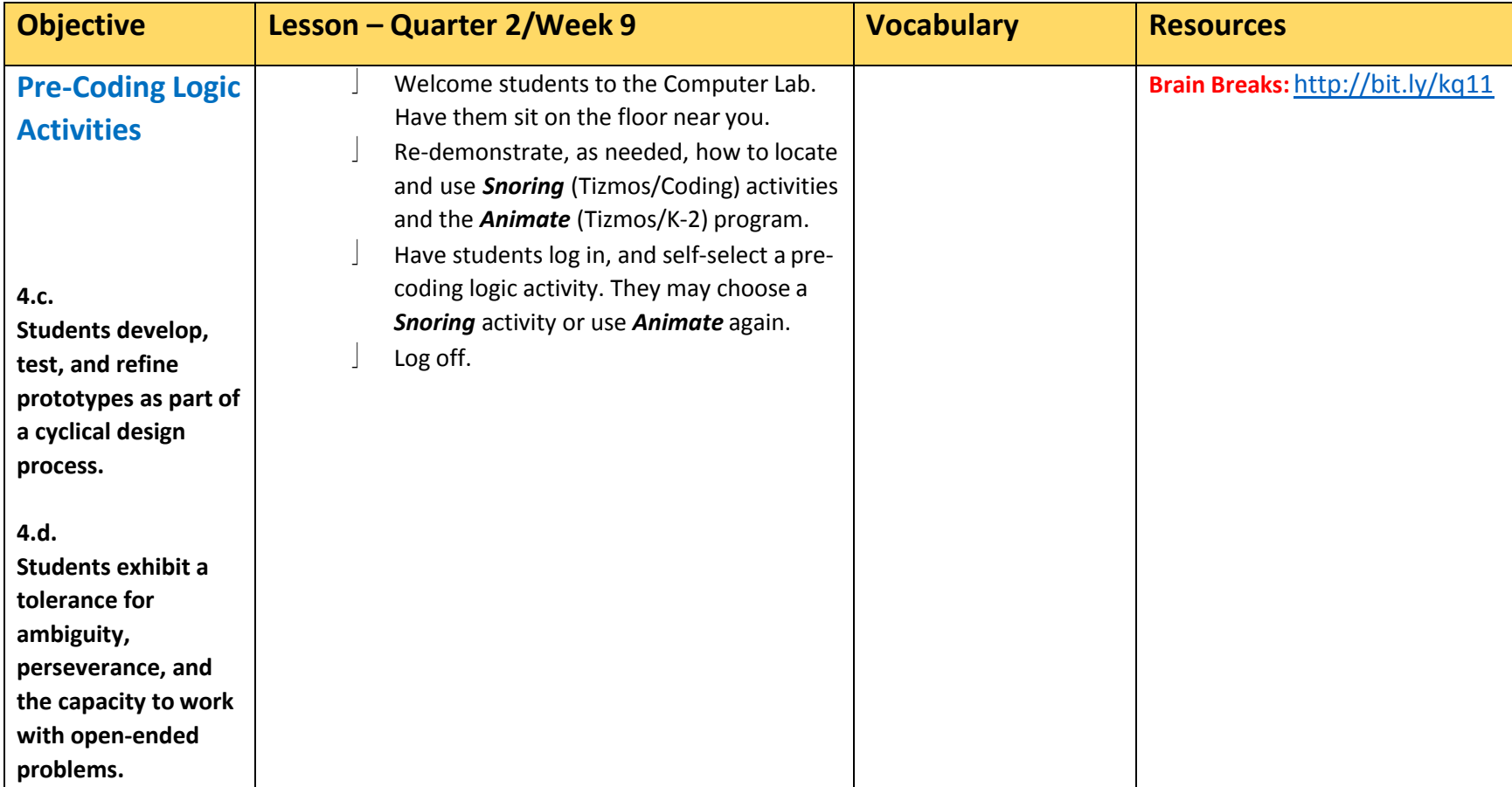

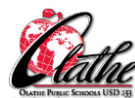

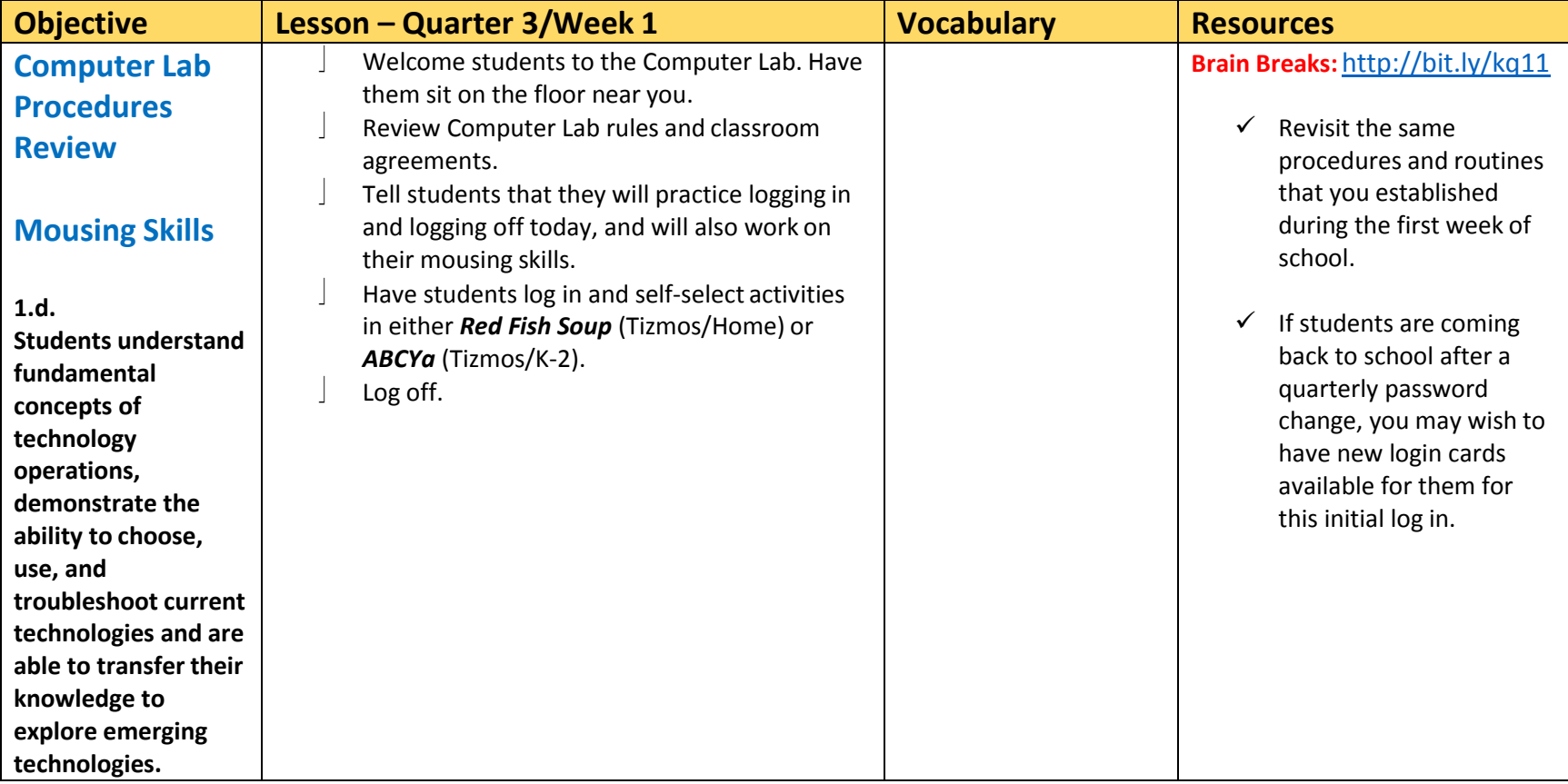

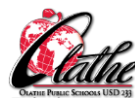

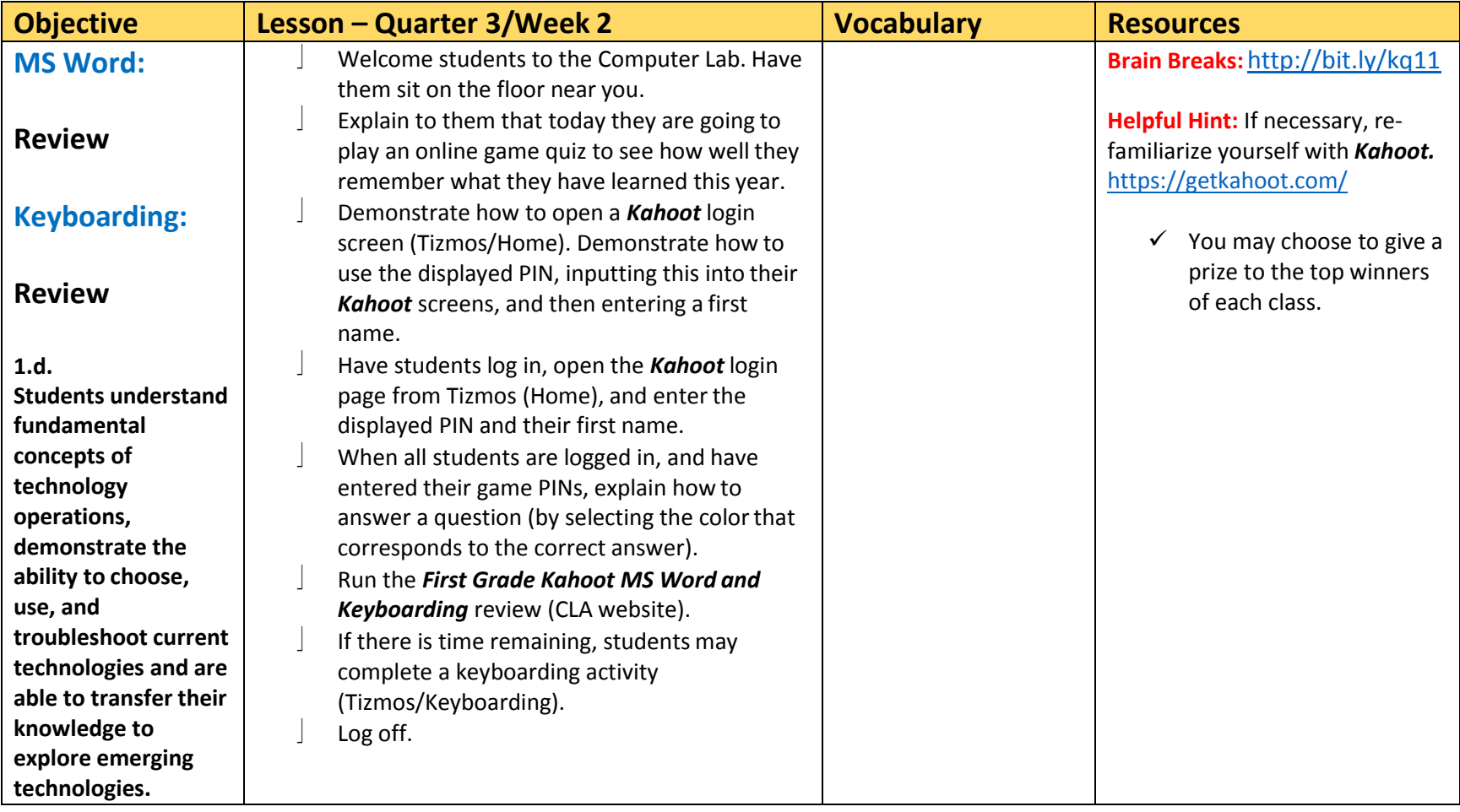

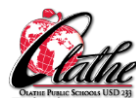

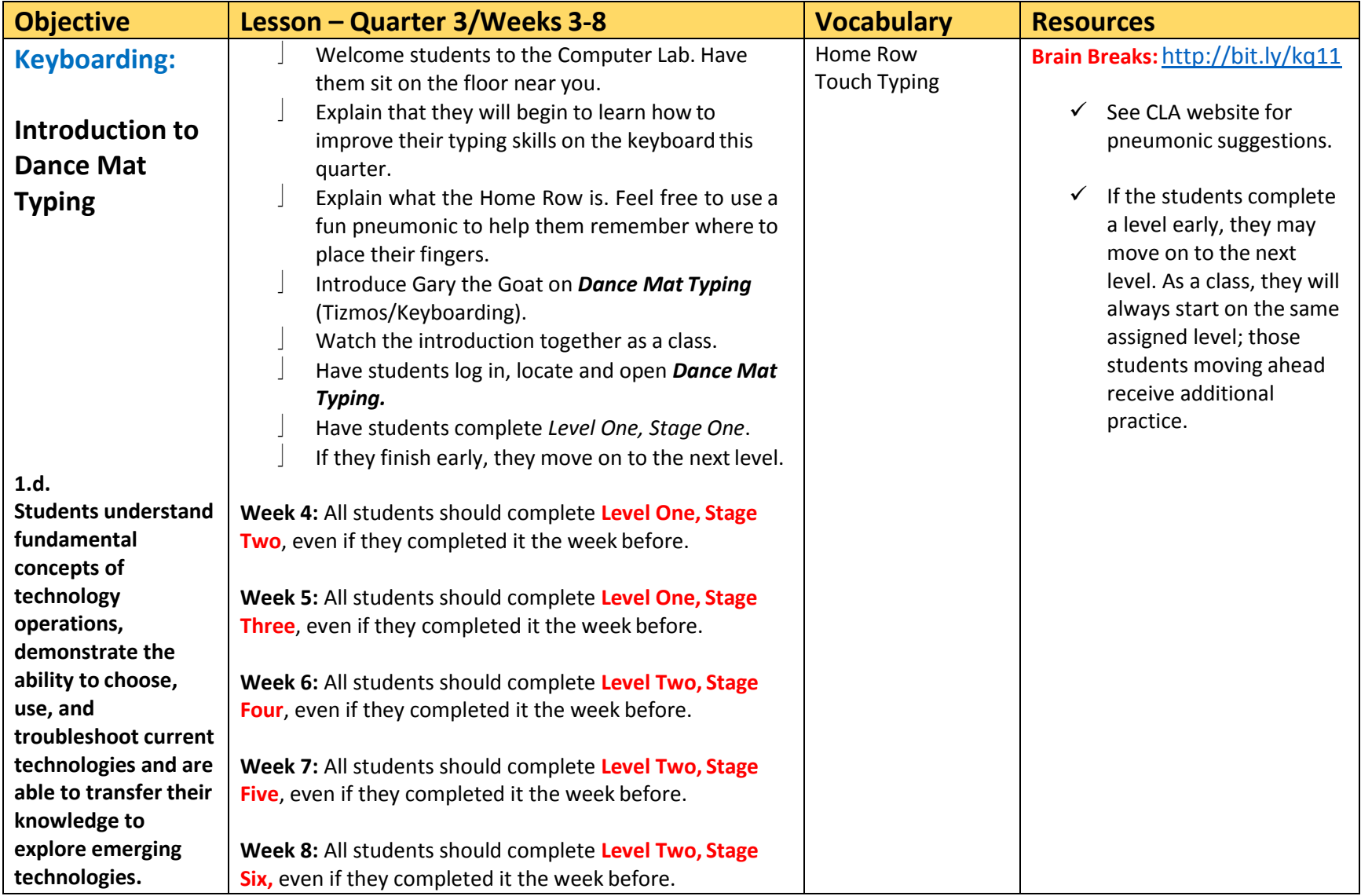

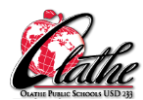

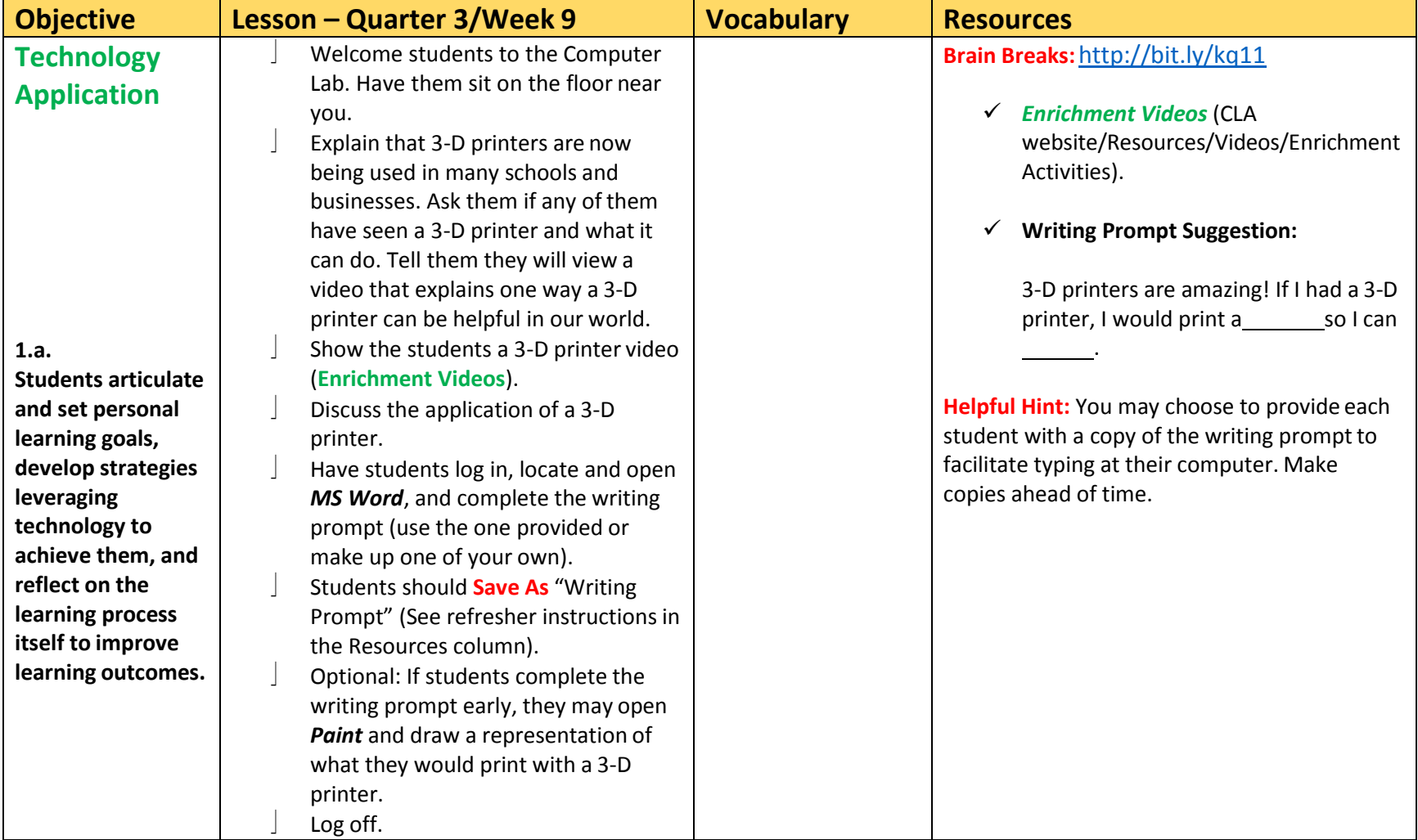

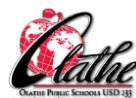

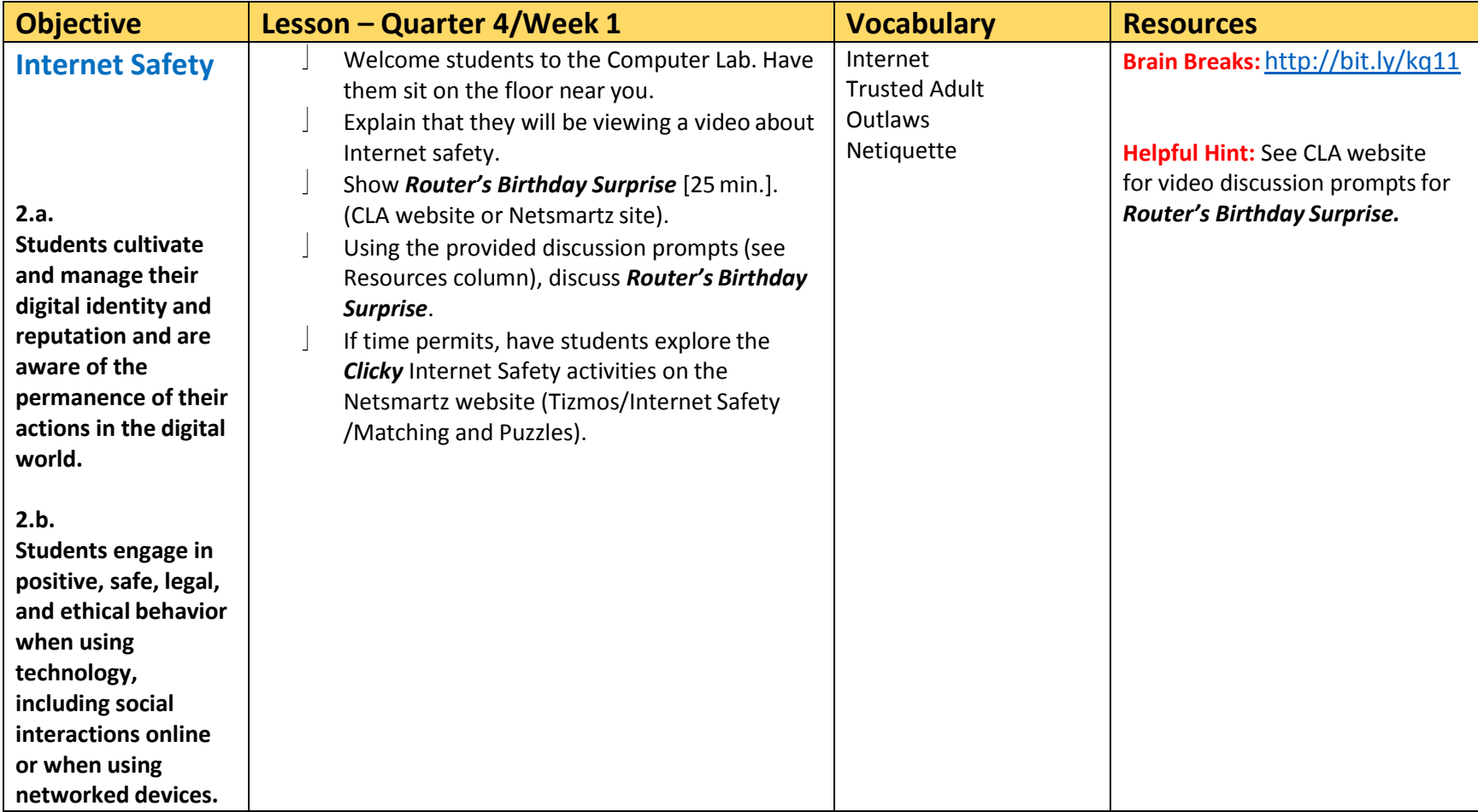

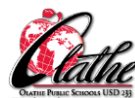

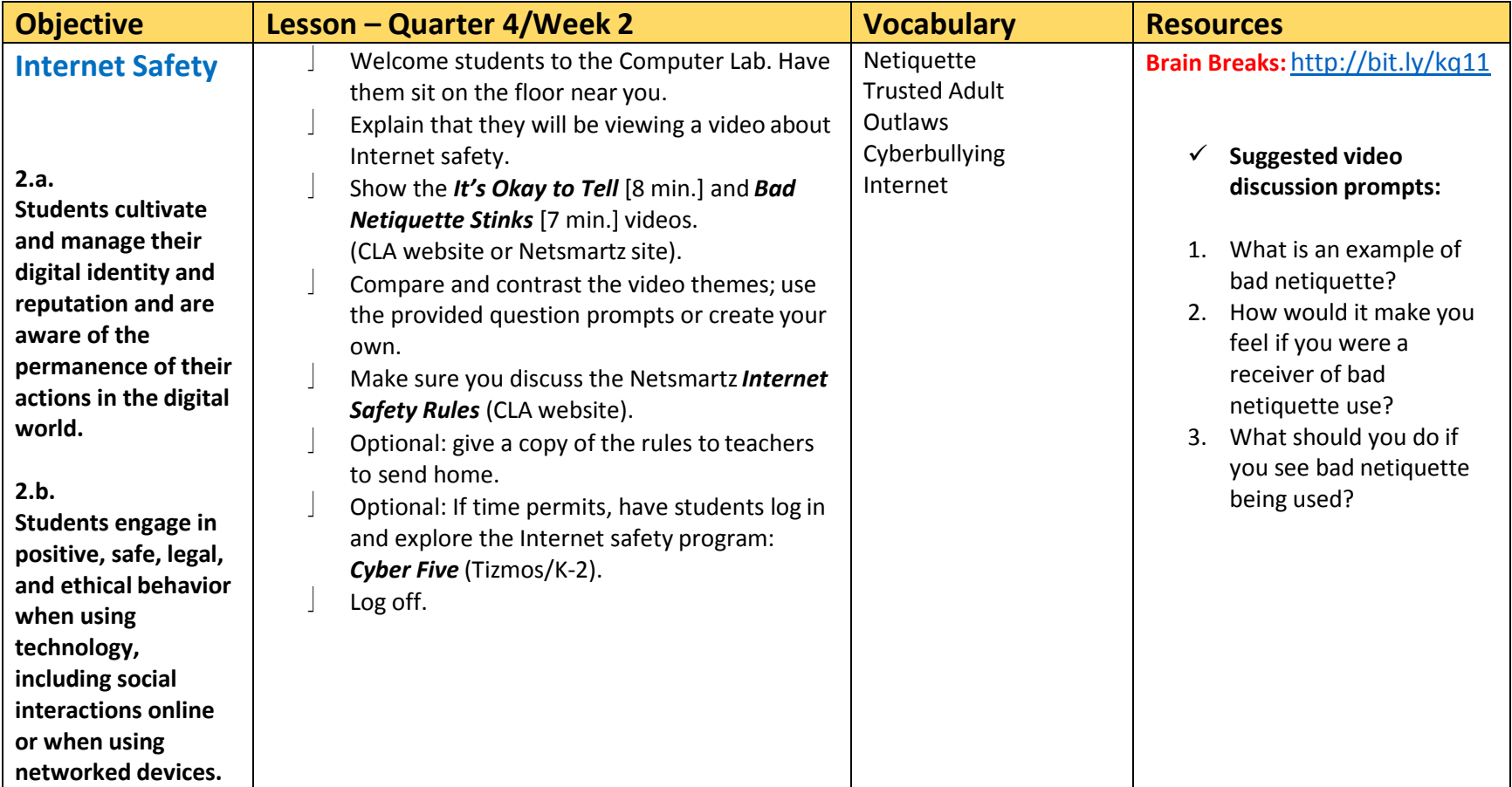

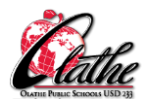

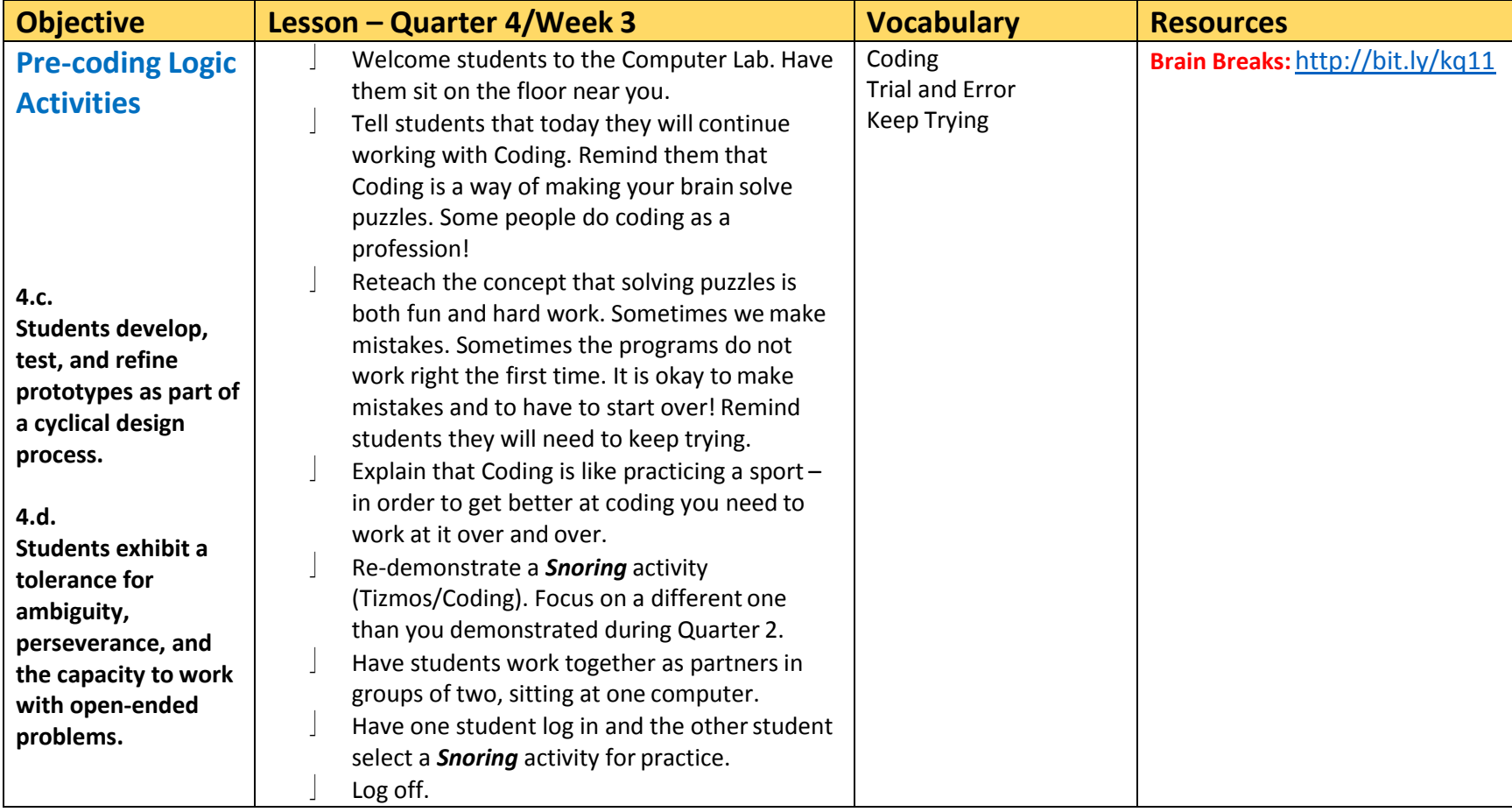

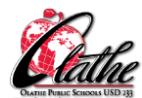

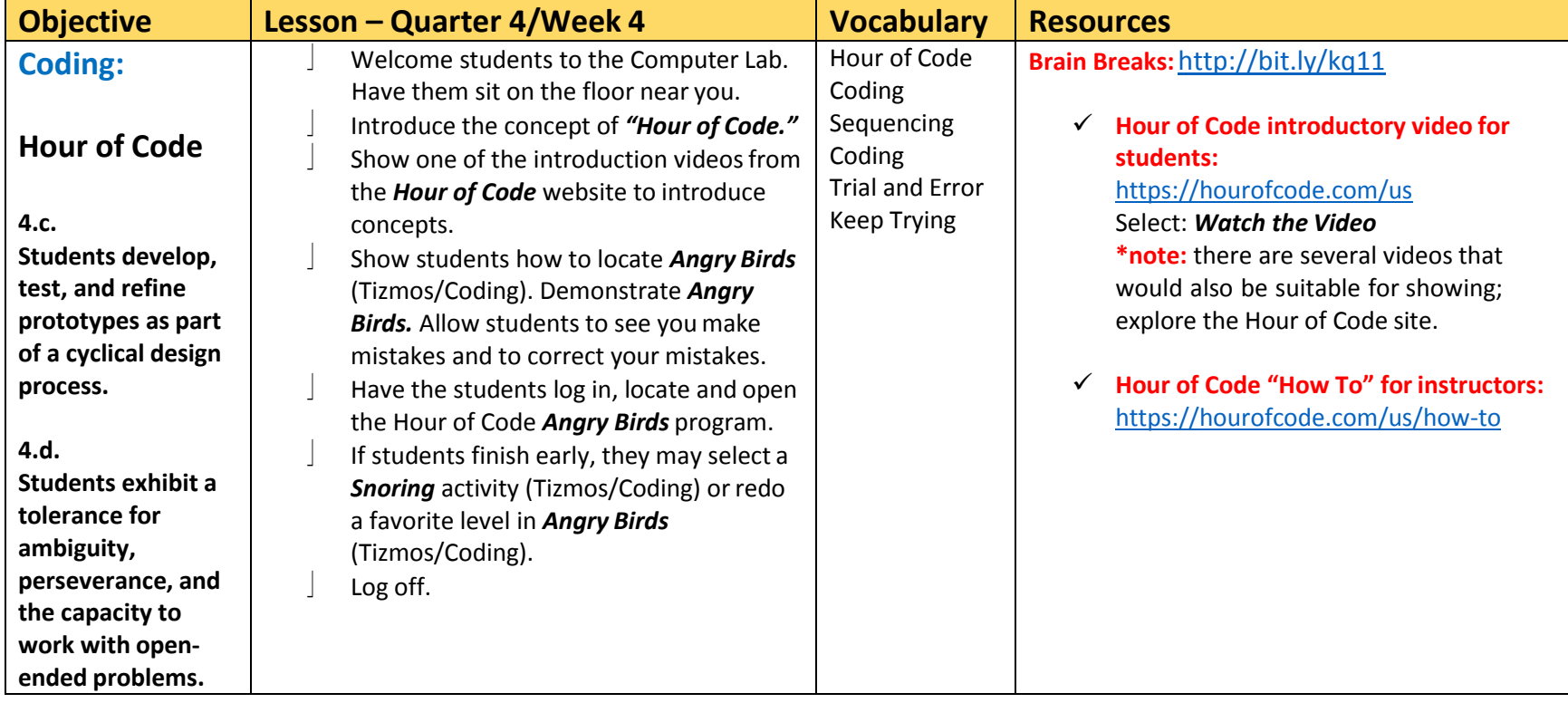

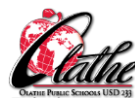

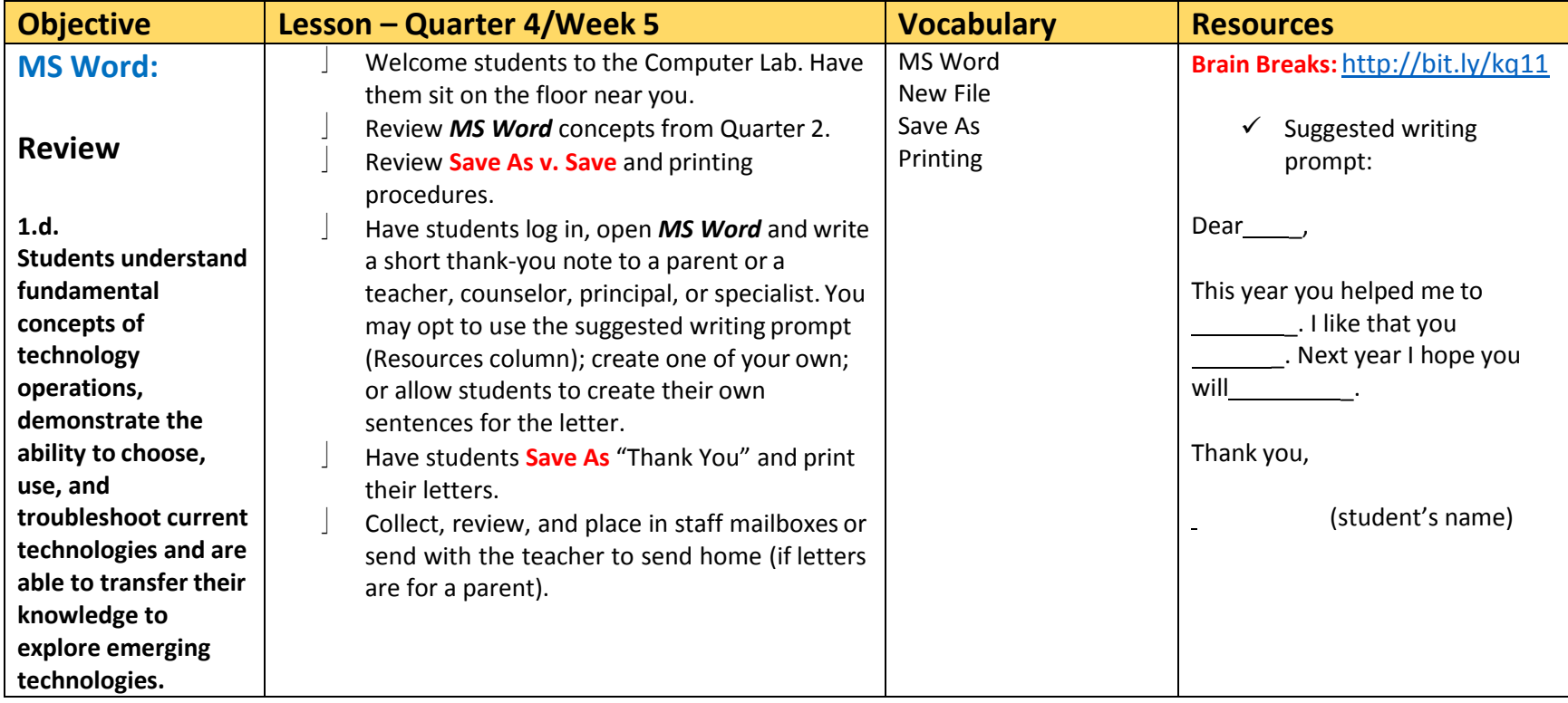

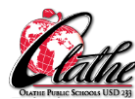

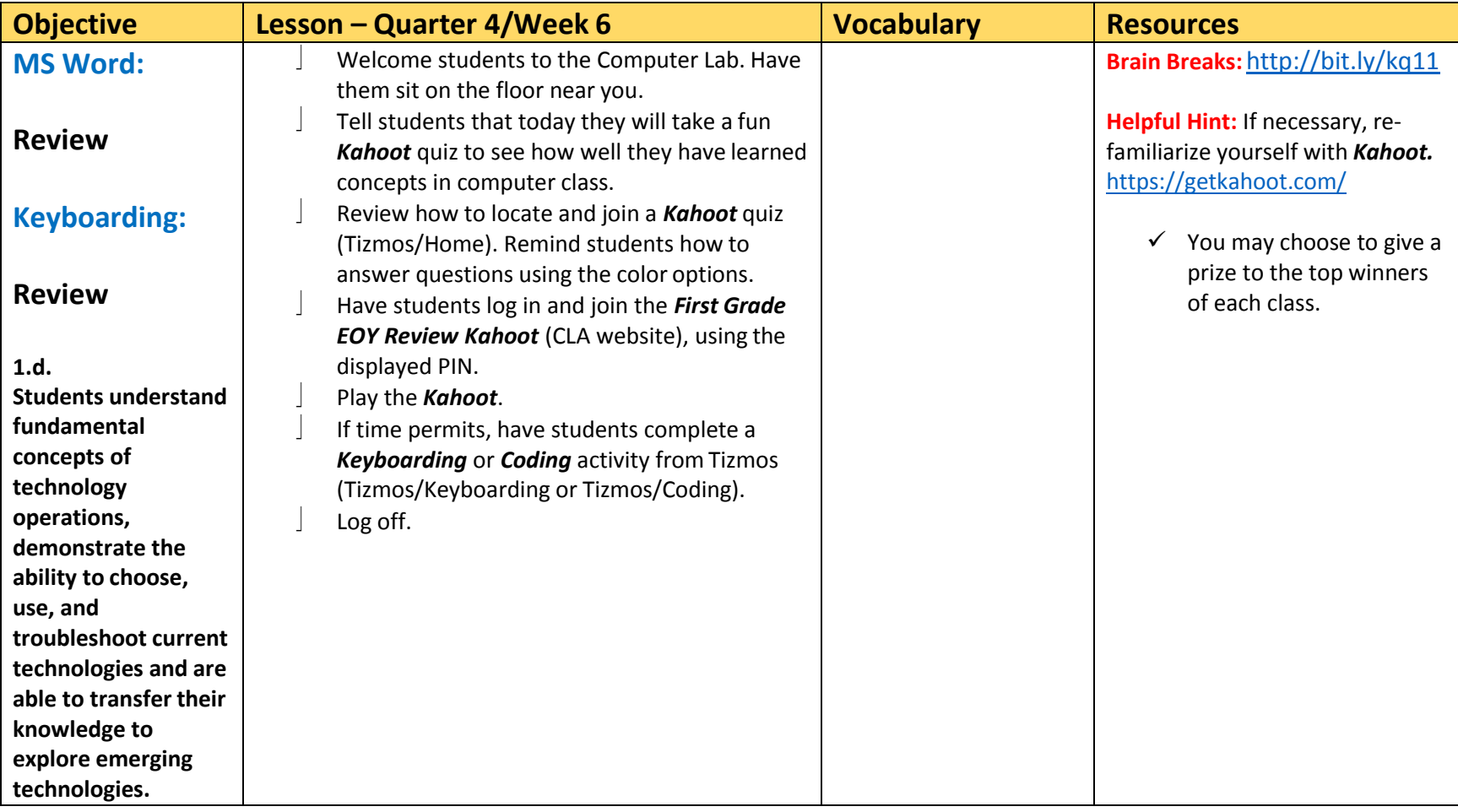

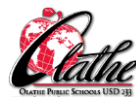

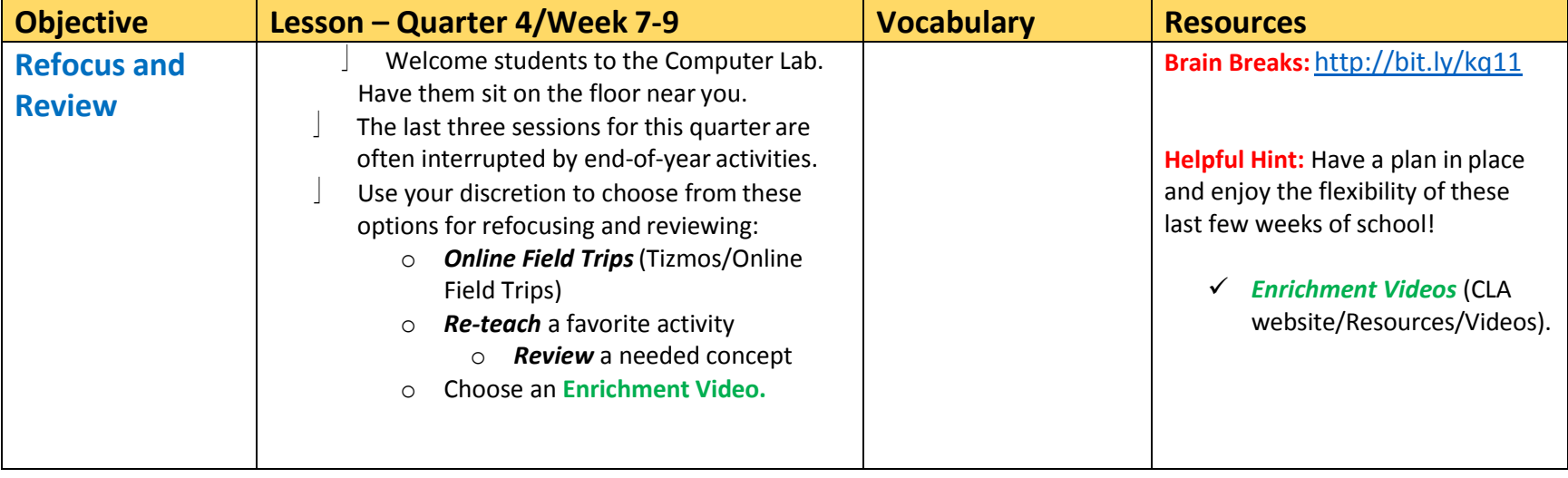